# BINAIRE ET HEXADÉCIMAL

Ici, je vous apprendrai ce qu'il faut savoir à propos du mode de comptage binaire et de la conversion entre ces deux bases. On verra aussi la base 16 qui est l'hexadécimal, ainsi qu'une généralisation à toutes les bases.

# **Sommaire**

- 1 Comment comptons nous en décimal ?
- Il Le binaire
	- 11.1 Présentation
	- 11.2- Conversion du décimal en binaire
		- 11.2.1 Méthode 1 : les puissances de 2
		- 11.2.2- Méthode 2 : les divisions euclidiennes par 2
	- 11.3- Conversion du binaire en décimal

#### Ill - l'Hexadécimal

- 111.1 Présentation
- 111.2 Conversion du décimal en hexadécimal
- 111.3- Conversion de l'hexadécimal en décimal
- 111.4- Conversion du binaire en hexadécimal
- 111.5- Conversion de l'hexadécimal en binaire
- IV Généralisation à toutes les bases
	- IV.1 Principe
		- IV.1 .1 Exemple : 160 en base 7
		- IV.1.2 Exemple : 600 000 en base 82
- V Effectuer des opérations dans d'autres bases
	- V.1 En binaire
		- V.1.1 Additionner en binaire V.1.2 - Multiplier deux nombres en binaire
- VI Conclusion
	- Vl.1 petites notes

# **1 - Comment comptons nous en décimal** ?

Pour bien comprendre comment on compte dans les autres bases, il est indispensable de revoir comment est fait notre système en base dix.

En effet, tout le monde sait compter en base 10. C'est pratique dans la vie de tous les jours. Mais comment fonctionne notre mode comptage réellement ? Comment est construit notre système de nombres ?

Pour répondre à cela, oublions tout et reprennons depuis le début : comment avez vous appris à compter à l'école?

Ça peut parraître simple comme question, mais notre système de comptage suit une logique simpliste. Sa compréhension est la clé qui vous ouvrira ensuite la porte pour apprendre à compter dans n'importe quelle autre base.

Dans la pratique, nous comptons en base 10. Certains diront que cette pratique est venue du fait que nous avons 10 doigts. Il en découle principalement deux choses :

• Il existe 10 chiffres : 0, 1, 2, 3, 4, 5, 6, 7, 8 et 9.

• Avec ces chiffres ont peut compter jusqu'à 9. (La plus haute valeur des chiffres.)

#### Pour aller au delà de 9 il faut changer de rang.

Ça veut dire que si le rang des unités est plein, on commence le rang des dizaines et on remet les unités à zéro. Ensuite, on re-complète le rang des unités jusqu'à ce qu'il soit de nouveau plein. Puis on ajoutera une dizaine et les unités seront de nouveau remis à 0, et ainsi de suite.

Par exemple, arrivé à 19, le rang des unités est plein. On ajoute donc une dizaine et on remet à zéro le rang des unités : on arrive donc à 20. Vous me suivez ?

J'ai parlé de rangs des centaines, de dizaines et d'unités. On voit que une centaine vaut 10 dizaines et que une dizaines vaut 10 unités. Plus mathématiquement, un rang est égale au précédent multiplié 10. On peut dire que chaque rang est à une puissance de 10 supérieur au précédent.

De cette manière, le nombre 56 = 50 + 6 mais que l'on peut aussi écrire 56 =  $5 \times 10^1 + 6 \times 10^0$ .

#### Ce que je viens de faire, c'est décomposer 56 en puissances de 10 (unités, dizaines, centaines ... ).

On peut décomposer chaque nombre en puissances de 10 successives. Par exemple,  $3506 = 3 \times 10^3 + 5 \times 10^2 + 10^3$  $6 \times 10^{0}$ 

Avec cette explication, vous devez avoir compris qu'en base 10 :

- On change de rang dès que la précédente est à 9.
- On peut décomposer tous les nombres en puissance de 10.
- Si on décompose un nombre en puissances de 10, c'est parce que 10 est notre base. Ceci est important, car en base 2, il faudra décomposer en puissances de ... Deux!

# **2 - Le binaire**

# **2. 1 - Présentation**

Le binaire est le mode de comptage non plus en base 10 mais en base 2. Il est utilisé par les ordinateurs, car les machines ne peuvent comparer que deux valeurs : des 1 et des O.

Je vous avais parlé des rangs (unités, dizaines, centaines ... ), et bien sachez qu'en binaire on emploie le mot « bit» (contraction de « binary-digit », signifiant simplement« rang binaire»). Par exemple, le nombre en base 2 « 10011 » s'étale sur 5 bit.

Là où cela se complique, c'est qu'en binaire chaque rang ne peut prendre que deux valeurs (il pouvait en prendre dix en décimal). Donc, dès que le rang atteint sa deuxième- la plus haute- valeur on change de rang. En binaire, un rang commence à 0 et se termine à 1.

Vous pouvez en comprendre que chaque bit représente une puissance de 2, tout comme chaque rang en base 10 est une puissance de 10.

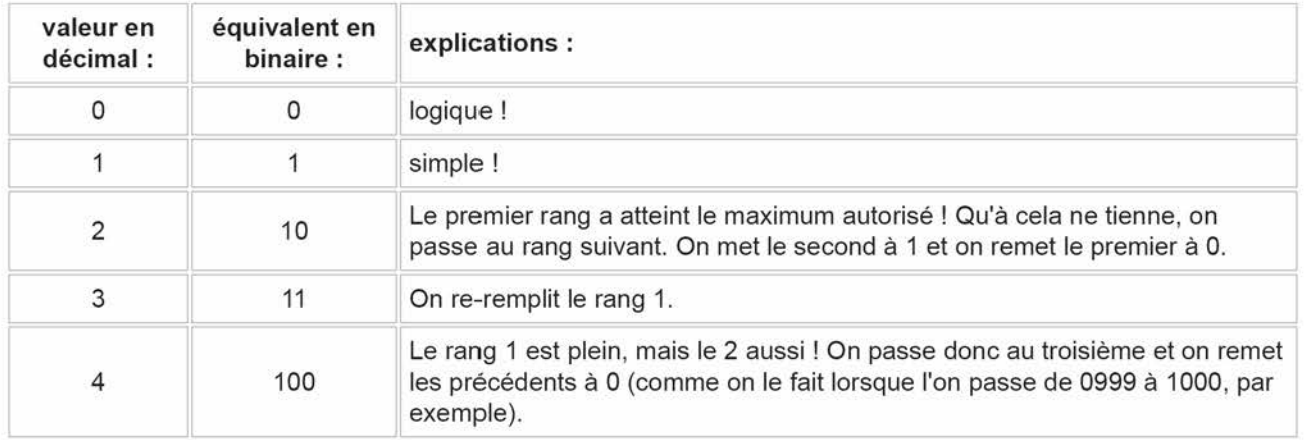

Bon, pour commencer et tenter d'y voir un peu plus clair, on va compter en binaire jusqu'à dix :

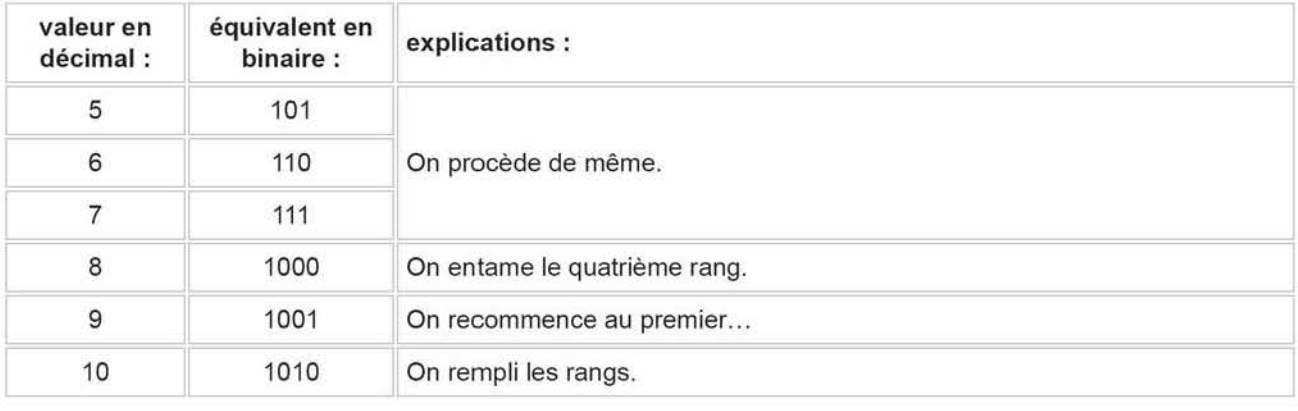

Il suffit d'appliquer une règle : entamer le rang suivant quand celui en cours est plein!

Bon, pour compter jusqu'à 10 ou même 20, cela va encore de remplir ce tableau, mais si je vous demande de convertir 450 en binaire ? Vous n'allez pas monter un par un, si ? Dans ce qui suit, on va voir une technique générale.

# **2.2 - Conversion du décimal en binaire**

Pour le moment, on n'a compté jusqu'à dix. Mais on ne sait pas encore **convertir.** Sans plus attendre donc, voici la conversion !

### **2. 2. 1 - Méthode 1 : les puissances de 2**

Pour y arriver, on doit décomposer notre nombre en puissances de 2. C'est le même principe que la décomposition en puissances de dix, sauf que l'on ne décompose pas en milliers. centaines et dizaines. mais en puissances de deux ; qui sont : 1, 2, 4, 8, 16, 32, 64 ... , 512, 1024, etc (une valeur est égale à la précédente multipliée par 2).

Ainsi, si l'on prend l'exemple du nombre 26, on obtient la décomposition suivante : 26 = 16 + 8 + 2. Il suffit ensuite de remplacer ces nombres par les puissances :

 $26= 16 + 8 + 2$  $26 = 1 \times 16 + 1 \times 8 + 1 \times 2$  $26=1\times2^{4} + 1\times2^{3} + 1\times2^{1}$  $26= 1 \times 2^{4} + 1 \times 2^{3} + 0 \times 2^{2} + 1 \times 2^{1} + 0 \times 2^{0}$  $26= 1 \times 2^4 + 1 \times 2^3 + 0 \times 2^2 + 1 \times 2^1 + 0 \times 2^0$  $26 = 1 \times 2^{4} + 1 \times 2^{3} + 0 \times 2^{2} + 1 \times 2^{1} + 0 \times 2^{0}$ 

(on écrit les coef sous fonne de puissances de 2) (on ajoute les puissances de 2 qui manquent) (voyez les puissances de 2 qui sont toutes là) (en orange: notre nombre en binaire !)

#### **Il est important de ne pas oublier les puissances dont les coefficients sont zéro.**

Finalement, pour obtenir le nombre 26 en binaire, il suffit de mettre les coefficients qui sont devant les puissances de 2 à la suite. On obtient : 11010.

**On écrit : (26)**<sub>dec</sub> = (11 010)<sub>bin</sub>

Je récapitule la méthode :

- 1. On a notre nombre en décimal.
- 2. On le décompose en valeurs de puissances de 2
- 3. Si certaines puissances manquent, on les rajoutent en mettant 0 devant.
- 4. On lit les coefficients devant les puissances de 2, ce sera notre nombre en binaire !
- 5. Par commodité, d'écriture, on regroupe les chiffres par 4. (par ex : 101010101 se notera 1 0101 0101). On verra pourquoi plus loin.

### 2. 2. 2 - Méthode 2 : les divisions euclidiennes par 2

Tout aussi simple à comprendre. Cette méthode est mieux pour des grands nombres et est plus facile à utiliser en programmation (il est facile d'en faire un algorithme). Voilà comment on fait :

- On a notre nombre en décimal.
- On le divise par 2 et on note le reste de la division (c'est soit un 1 soit un 0).
- On refait la même chose avec le quotient précédent, et on met de nouveau le reste de coté.
- On re-itère la division, et ce jusqu'à ce que le quotient est O.
- Le nombre en binaire apparaît : le premier à placer est le dernier reste non nul. Ensuite, on remonte en plaçant les restes que l'on avait. On les place à droite du premier 1.

Comme rien ne vaut un exemple :

- Notre nombre est 164
- $\bullet$  164 ÷ 2 = 82 + 0 • 82  $\div$  2 = 41 + 0  $\bullet$  41  $\div$  2 = 20 + 1 •  $20 \div 2 = 10 + 0$
- 10  $\div$  2 = 5 + 0 •  $5 \div 2 = 2 + 1$
- 
- 2  $\div$  2 = 1 + 0<br>• 1  $\div$  2 = 0 + 1  $\div$  2 = 0 + 1

On voit apparaître notre nombre binaire en rouge : il faut le lire de bas en haut. Joli non?

### 2.3 - Conversion du binaire en décimal

Dans l'autre sens maintenant: convertir un nombre en base 2 en un nombre en base 10! je vous rassure tout de suite, c'est plus simple!

Prenons le nombre (au hasard): 101 0110. On voit qu'il s'étale sur 7 rangs, et sait que chaque rang correspond à une puissance de 2 : le premier (en partant de la droite) est le rang 0, le second est le rang 1, etc.

Pour le convertir en décimal, on procède de la manière suivante : on multiplie par  $2^0$  la valeur du rang 0, par  $2^1$  la valeur du rang 1, par  $2^2$  la valeur du rang 2, [...], par  $2^{10}$  la valeur du rang 10, etc.

Pour notre nombre 101 0110, on a donc  $0 \times 2^0 + 1 \times 2^1 + 1 \times 2^2 + 0 \times 2^3 + 1 \times 2^4 + 0 \times 2^5 + 1 \times 2^6$ . Ensuite, il suffit simplement de remplacer les puissances de 2 par leurs valeurs et de faire la somme : 0×1 +  $1 \times 2 + 1 \times 4 + 0 \times 8 + 1 \times 16 + 0 \times 32 + 1 \times 64 = 86$ .

donc :  $(101 0110)_{\text{bin}} = (86)_{\text{dec}}$ 

# 3 - **l'Hexadécimal**

# **3. 1 - Présentation**

Après le binaire, voici venu une autre base: le système hexadécimal qui travaille en base 16.

Si vous avez suivi jusqu'ici, vous devinerez qu'il faudra 16 caractères différents pour représenter chacune des 16 valeurs.

C'est alors qu'avec une originalité déroutante, en hexadécimal, les caractères sont 0, 1, 2 etc. jusqu'à 9 ainsi que A, B. C, D, E et F.

Vous l'aurez compris : A en hexadécimal vaut 10 en décimal, B vaut 11, ... et F vaut 15.

En hexadécimal, le changement de rang se fait donc à F. Ainsi E+1 = F et F+1 = 10 (dire "un-zéro").

Plus compliqué : F+B = 1A.

Ça va ? Alors passons à la conversion !

### **3.2- Conversion du décimal en hexadécimal**

La conversion d'un nombre de la base 10 en base 16 est aussi "facile" qu'avec le binaire. Pour le binaire il fallait décomposer en puissances de 2, ici on décompose en puissances de 16.

Ces puissances de 16 sont? Alors? Ok, je vous donne les premiers :

- $16^0 = 1$
- $16^1$  = 16
- $16^2$  = 256
- $16^3$  = 4096
- $\cdot$  16<sup>4</sup> = 65536
- •

Pour l'exemple, je prendrais le nombre 1680. Il faut donc commencer par le décomposer en puissances de 16 :  $1680 = 6 \times 256 + 9 \times 16 + 0 \times 1$ 

 $1680 = 6 \times 16^{2} + 9 \times 16^{1} + 0 \times 16^{0}$ .

La conversion en hexadécimal de 1680 est donc 690 (lire "six-neuf-zéro").

Un autre exemple : convertissons 2009 en hexadécimal :  $2009 = 7 \times 16^2 + 13 \times 16^1 + 9 \times 16^0$ . Le nombre en base 16 correspondant à 2009 est donc 709 (rappelez vous, chaque rang peut monter jusqu'à 15 en base 16, et le D vaut 13).

C'est le même principe qu'avec le binaire, le changement de base se fait juste à 16 au lieu de 2.

### 3.3 - **Conversion de l'hexadécimal en décimal**

Dans ce sens, c'est plus simple : prenons un nombre : 4F2C. Il a 4 rangs : chaque rang est une puissance de 16 : pour convertir, on multiplie le premier rang (en partant de la droite) par 16<sup>0</sup>, le second par 16<sup>1</sup>, etc.

Ainsi on obtient :  $4F2C = 4 \times 16^{3} + F \times 16^{2} + 2 \times 16^{1} + C \times 16^{0}$  $4F2C = 4 \times 16^{3} + 15 \times 16^{2} + 2 \times 16^{1} + 12 \times 16^{0}$  $4F2C = 4 \times 4096 + 15 \times 256 + 2 \times 16 + 12 \times 1$ 4F2C hex = 20 268 dec.

C'est simple non ? Il suffit de prendre les puissances de 16 croissantes.

#### **3.4- Conversion du binaire en hexadécimal**

La conversion entre l'hexadécimal et le binaire est super facile si vous savez manipuler ces bases entre les nombres 0 et 15.

Prenons un nombre en binaire : 101 0011 1011.

Notez que je l'ai séparé en blocs de 4 chiffres (comme on sépare les nombres en bloc de 3. Par exemple, 30000 s'écrit 30 000).

Ceci nous simplifie la tache: en effet, on sait que 4 rangs binaires permettent de monter jusqu'à 15. Et bien, 1 rang en hexadécimal aussi ! (Cela vient du fait que  $2^4$  (4 rangs en base 2) = 16<sup>1</sup> (1 rang en base 16)).

#### De cette façon, 4 bits en binaire seront représentés par un rang en hexadécimal !

Ainsi, le premier quadruplet : 1011 deviendra un seul rang en hexadécimal : 1011 = 11 en décimal= Ben hexadécimal. Le second quadruplet 0011 devient 3 en hexadécimal ; et finalement le dernier: 101 (ou 0101 ) devient: 5.

Ainsi, (101 0011 1011) $_{\text{bin}}$  = (53B)<sub>hex</sub>.

#### 3.5- Conversion de l'hexadécimal en binaire

On va utiliser le même principe que ci-dessus, à savoir qu'un rang en base 16 correspond à 4 rangs en base 2.

On convertira le nombre hexadécimal BE57. On prend chaque rang que l'on convertit individuellement en binaire :

- (B)<sub>hex</sub> <=> (11)<sub>dec</sub> <=> (1011)<sub>bin</sub>
- $(E)_{hex} \leq 2 (14)_{dec} \leq 2 (1110)_{bin}$
- $(5)_{hex}$  <=>  $(5)_{dec}$  <=>  $(0101)_{bin}$
- $(7)_{hex}$  <=>  $(7)_{dec}$  <=>  $(0111)_{bin}$

Prenez bien soin de mettre 0101 au lieu de 101, car il ne faut pas se tromper quand on va mettre les quadruplets bout à bout: BE57 <=> 1011 1110 0101 0111.

# **4 - Généralisation à toutes les bases**

C'est tout aussi simple, mais on va utiliser des mathématiques:-).

Notons simplement que si l'hexadécimal utilise les chiffres de 0 à 9 et les lettres de A à F, les base plus grandes utilisent la même chose : ainsi la base 18 utilise les caractères 0123456789ABCDEFGH.

Au delà de 36 (on serait à Z), il faudrait utiliser autre chose, par exemple des lettres grecques  $(\alpha, \beta, \gamma, \delta, \epsilon...),$ russes, etc. Mais on s'en passera.

J'ajoute aussi qu'il est parfaitement inutile d'apprendre à convertir dans toutes les bases. Seules les bases 10 (décimal), 16 (hexadécimal), 2 (binaire) et 8 (octal) sont utilisées (en informatique surtout).

#### 4.1 - Principe

Le principe est sensiblement la même qu'en base 2 ou 16 : faire des divisions euclidiennes avec les puissances successives de la base.

#### 4. 1. 1 - Exemple : 160 en base 7

Pour avoir 160 en base 7, il faut trouver les puissance de 7 inférieures à 160. Il y'en a 3:

•  $7^2$  = 49 •  $7^1 = 7$  $-7^0 = 1$ 

Puis on fait les divisions euclidiennes, en commençant par 49 :

 $160 \div 49 = 3$  et il reste 13.  $13 \div 7 = 1$  et il reste 6  $6 \div 1 = 6$  et il reste 0

D'où : 160 vaut 316 en base 7, que l'on note finalement 160 =  $(316)_{7}$ .

### **4. 1. 2 - Exemple : 600 000 en base 82**

Les puissances de la base :

- $\cdot$  82<sup>3</sup> = 551368
- $\cdot$  82<sup>2</sup> = 6724
- $82<sup>1</sup> = 82$
- $82^0 = 1$

Et les divisions successives :

600 000 ÷ 551 368 = 1 et il reste 48 632. 48 632 ÷ 6724 = 7 et il reste 1564  $1564 \div 82 = 19$  et il reste 6  $6 \div 1 = 6$  et il reste 0

D'où: 600 000 en base 82 qui vaut 17i6 (avec i la neuvième lettre le l'alphabet).

Vous pouvez dés lors vérifier :  $1 \times (82^2) + 7 \times (82^2) + 19 \times (82^2) + 6 \times (82^2) = 600 000$ .

Je n'ai pas grand chose à ajouter : c'est aussi simple que cela en fait. Le plus dur, c'est de trouver la puissance la plus haute de la base qu'il faut prendre, ensuite ce ne sont que des divisions euclidiennes successives.

# **5 - Effectuer des opérations dans d'autres bases**

On sait additionner et multiplier des nombres en base 10 depuis l'école primaire. Au fil du temps, c'est devenu naturel, donc encore une fois, revenons aux sources : pour additionner et multiplier en base dix à l'école primaire **on pose l'opération** :

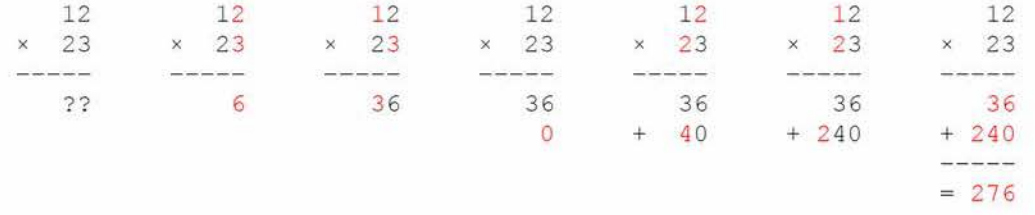

Souvenir du bon vieux temps ?

Ben, on va faire ça ici, mais dans les autres bases, et vous verez qu'il n'y a rien de compliqué : c'est la même chose.

Avec de l'entraînement, je pense qu'il est possible de multiplier deux nombres en binaire mentalement, mais c'est un peu inutile.

#### **5.1 - En binaire**

# **5.1.2- Soustraire en binaire**

Là encore, il faut raisonner comme on résonne à la petite école : en posant l'opération. Ça se fait tout seul, il suffit de bien faire attention aux retenues.

Mais je vais vous apprendre une autre méthode, qui transforme les soustractions en additions, et simplifie alors toute cette histoire de retenues.

En fait, au lieu de faire A - B, on fera A +  $(\overline{B} + 1)$ . Ici,  $\overline{B}$  (prononcer « B barre ») est le complément à 1 de B.

### **5. 1. 2.1 - Complément à 1**

Le complément à 1 est un nombre qui existe dans toutes les bases, mais en binaire il est très facile à trouver : il suffit de changer les 1 en 0 et les 0 en 1. C'est tout :

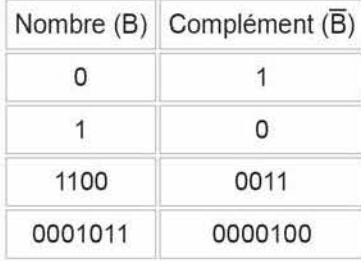

Dans le dernier cas, le complément de 0001011 est bien 0000100 et non 1110100 car il ne faut pas tenir compte des zéros inutiles à gauche. Alors, 0001011 s'écrit 1011 et le comlément de ça, c'est 0100.

Ceci est le complément dans l'absolu, car pour les soustractions, on devra également inverser certains zéros de gauche.

**Récapitulation** : pour trouver le complément à un d'un nombre en binaire, on supprime tous les zéros à gauche, puis on inverse les 1 et les O.

#### **5.1.2.2- Soustraire**

Maintenant qu'on a le complément à 1 d'un nombre, il est possible de faire des soustractions. Souvenez-vous de ce qu'il faut faire : au lieu  $A - B$ , on fera  $A + (\overline{B} + 1)$ .

Exemple : calculons 101010 - 1010.

Je l'ai dit, maintenant il faudra tenir compte de certains zéros : on voit que le premier nombre s'écrit sur 6 bit et le second seulement sur 4. Il font donc écrire le second sur 6bit aussi : 1010 devient 001010. C'est de ce nombre qu'il faudra inverser tous les bits.

- On écrit le plus petit nombre avec autant de bits que le grand : 1010 devient 001010.
- En inversant tous les bit de 001010 on obtient 110101.
- On ajoute 1, ce qui fait 110110.
- On fait maintenant 101 01 0 + 11 011 O. Cela donne : 11 00000.
- En remarquant que la différence de deux nombre positifs ne peut pas être supérieure au plus grand des deux nombres, il est facile de conclure que le résultat doit être plus petit que 101010. Pour cela, on supprime de premier bit. Donc 1100000 devient 100000.
- 100000 est le résultat de notre soustraction.

C'est barbare, je ne sais même pas s'il y a un sens mathématique à tout ça, mais ça marche :

 $(101010)_{2} - (1010)_{2} = (100000)_{2}$  $(42)_{10} - (10)_{10} = (32)_{10}$ 

Je pense que c'est plus simple avec ce diagramme :

$$
101010-1010=?
$$

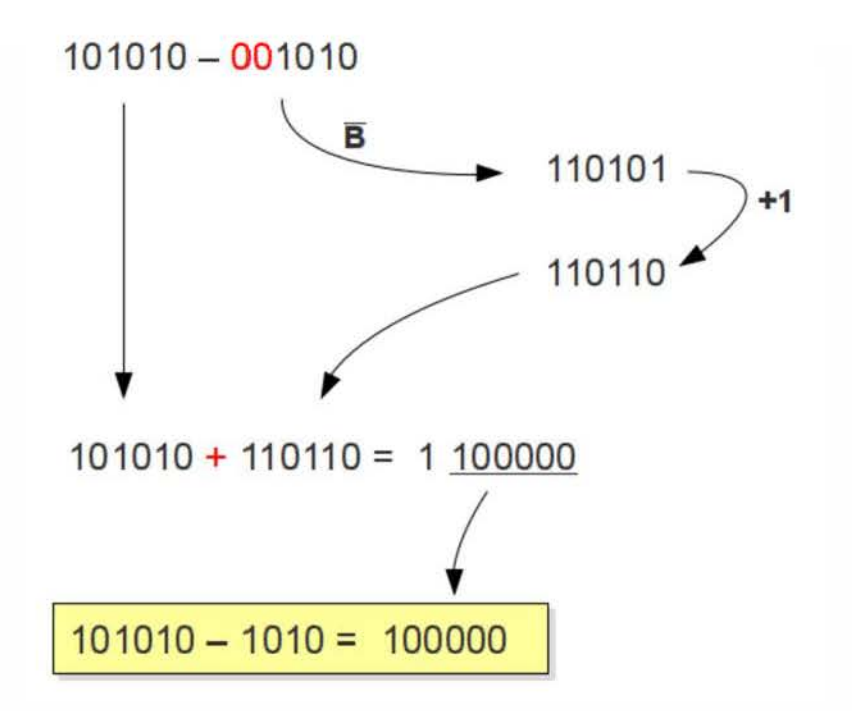

#### **5.1 .3 -Multiplier deux nombres en binaire**

Là encore, je vais vous dire que c'est très simple. C'est très simple.

Comme je l'ai suggéré en intro, on va poser l'opération comme quand on apprend à multiplier des nombres à l'école primaire.

Mais faisons-le en binaire: c'est exactement la même chose, chaque nombre de la ligne du bas sera distribué à la ligne du haut. Ensuite, chaque ligne sera sommée (ne pas oublier les retenues à ce moment là) et le résultat sera alors obtenu.

On va commencer avec  $(1010)_{bin}$  fois  $(101010)_{bin}$ :

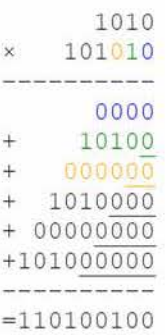

On peut vérifier, si vous voulez :

En base 2: 1010 x 10 1010 = 1 1010 0100. Or,  $(1010)_{\text{bin}} = (10)_{\text{dec}}$ ;  $(101010)_{\text{bin}} = (42)_{\text{dec}}$ ; donc théoriquement, on devrait avoir 420.

Vous pouvez vérifier : (1 1010 0100)<sub>bin</sub> vaut bien 420 en base dix.

Voilà, c'est tout:-). C'est aussi simple que ça! Il suffit de poser la multiplication. N'oubliez pas les retenues (1+1 : ça fait 0, je retiens 1, donc :  $(1+1 = 10)_{bin}$ ), et n'oubliez pas les « zéros de droite ».

# **6 - Conclusion**

Voilà: vous avez la méthode pour convertir des nombres entiers entre les bases 2, 10 et 16 et même toutes les bases.

J'ajoute ci-dessous juste quelques notes.

# **6.1 - Petites notes**

- On peut utiliser toutes les bases que l'on souhaite : vous voulez une base 3 ? C'est possible. Une base 595? Aussi!
- Saviez vous que vous utilisez une autre base, la base 26, dans la vie courante? Où chaque nombre (de 1 à 26, pas de zéro) est représenté par lune lettre de l'alphabet ? Cette base est utilisé sur les plaques minéralogiques des véhicules en France : par exemple sur une plaque minéralogique : 1234 AB 99, cette base "26" est présente avec le AB : lorsque le 1234 aura atteint 10 000, on passe à AC, puis comme cela jusqu'à AZ., et on passe à BA !
- On utilise aussi la base 60 : sexagésimal. Pour dire l'heure : un change d'heure quand on a 60 minutes, etc.

Le système du mesurage du temps est l'une des plus complexe qui existe. Elle est la composition de plusieurs bases.

- $\circ$  Base 60 pour les secondes et les minutes. (60s = 1 min ; 60min = 1 h)
- $\circ$  Base 12 ou 24 pour les heures (24 heures = 1 jour)
- o Base 365 pour les jours (365jours = 1an) (et encore, si l'on prend les semaines et les mois on ne s'en sort plus).
- On peut transposer chaque nombre (entier) dans n'importe quel base. (sauf la base 1)
- On peut aussi convertir les nombres à virgule en d'autres bases. Mais là, ça se complique: par exemple 0,5 dec = 0,1 bin = 0,8 hex! Ou O,A hex = 0,625 dec = 0,101 bin !

Faut faire attention, car certains nombres ne sont pas convertibles en binaire, ce seront des nombres irrationnels en binaire (comme  $\pi$  en décimal : on n'a qu'une approche).

Par exemple, 0.3 dec n'est pas défini en binaire. On ne peut mettre qu'une écriture approchée. Ceci est à l'origine de quelques curiosités informatiques (voir sur la page de Sebsauvage). C'est rigolo non ? D'ailleurs, si votre calculatrice fait convertisseur binaire, tentez de convertir 0.3 dec en binaire. Notez ce qu'il affiche, puis mettez vous en binaire, entrez ce que vous avez noté, puis convertissez en décimal : ce n'est pas exactement 1 ! (il faudrait une infinité de chiffres après la virgule.)